# **CSCI561: Submitting Homeworks**

#### USC, Spring 2005

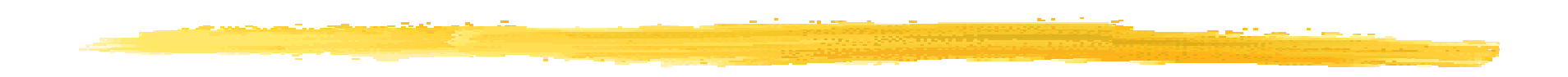

 $\bullet$  This document provides detailed instructions on how to turn-in your homework assignments. Please follow the instructions, in order to make it convenient for everybody. Also note that this submission mechanism is automatic, we do not intervene at any point. So please follow the instructions because the mechanism doesn't have brains to interpret and understand whatever you send

• **Late Policy – Late submissions will be penalized by 20% per day.**

## **SCF account holders**

- $\bullet$ **Step 1:** Write a small README file (a .doc or plain text file) that contains
	- Solutions to the questions that do not involve programming
	- Any assumptions you may have made like steps to execute your code if it is not very obvious, algorithm(s) used if applicable etc.
	- The additional theoretical / conceptual questions (if any) in the programming problem(s)
- • **Step 2:** Put the README file, and your program file into a directory called HW?, where`?' corresponds to the particular assignment number. \*VERY IMPORTANT\*: Use the correct assignment number (for ex. - For the first assignment  $\frac{7}{2} = 1$ )
- • **(NOTE – input.txt & output.txt files need not be submitted as the program will be tested with other problem sets)**

# **SCF account holders (cont.)**

 $\bullet$ **Step 3:** Do a tar and gzip on the directory.

- **> tar cvf HW1.tar HW1**
- **> gzip HW1.tar**

This would result in an HW1.tar.gz file.

 $\bullet$ **Step 4:** Submit the homework in the following manner. **> submit -user csci561a -tag HW1 HW1.tar.gz**

The submit command will immediately respond with a **SUCCEEDED** if your submission was successful. That will be your means to know that your homework has reached the right place. Your submissions will be time stamped, so we will know the exact time when you made the submission. Please submit by the deadline. Make sure you use the right numbers for your homeworks and the corresponding tags. This is very important because if you submit with the wrong numbers you may overwrite some other homework of yours.

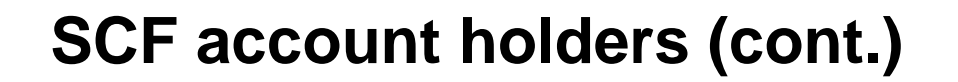

 $\bullet$  **Resubmission:** In case you want to resend your homework due to any reason, you can do so as your previous submission will be overwritten. Note that the timestamp will be of the most recent submission and hence resubmit within deadlines too.

### **People without SCF accounts**

• If you do not have an scf account, you are strongly urged to get one. Until then follow the steps 1 and 2 as above, and then zip the homework directory either as in step 3 or in any other way. E-mail your homework to the TA/grader with the subject of the e-mail being the same as the tag mentioned in step 4 above.

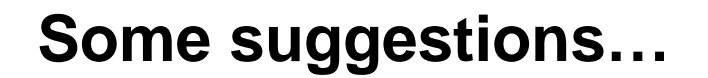

- 1. Please be precise in your answers. The idea is not to compromise on the content of your answer – but try to understand what the question expects from you and answer exactly to the point.
- 2. Please try to submit a neat / well-formatted document with your solutions to the homework assignment.